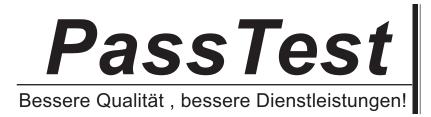

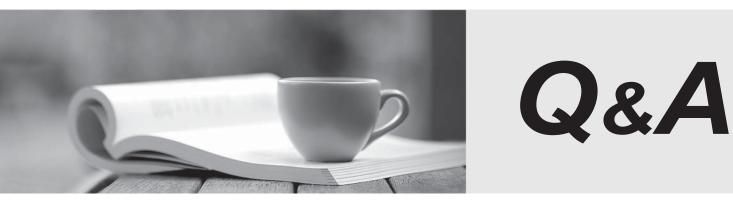

http://www.passtest.de

Einjährige kostenlose Aktualisierung

# Exam : C5050-384

# Title: IBM Cloud PlatformApplication Development v2

# Version : DEMO

1.What is the first test that should be performed as part of load testing an application to evaluate performance?

- A. Baseline test
- B. Benchmark test
- C. Scalability test
- D. Compatibility test

#### Answer: A

Explanation:

The first test will be used as a baseline for performance.

References: https://www.ibm.com/blogs/bluemix/2015/09/load-testing-bluemix-load-impact/

2.Where does IBM Bluemix store information necessary to allow an application to interact with IBM Data Connect using the Data Load REST API?

A. In an associated Cloudant NoSQL database

- B. In the VCAP\_SERVICES environment variable
- C. In an encrypted file within the application code

D. In a cookie placed on the developer's computer when creating the service

#### Answer: B

Explanation:

To ensure that your app can interact with a Data Connect service instance, add code to your app to parse the connection information in the VCAP\_SERVICES environment variable.

The value of the VCAP\_SERVICES environment variable contains the information that your app needs in order to interact with the Data Connect service.

In the first REST method that your app calls, use the user ID and password from the VCAP\_SERVICES environment variable to authenticate by using HTTP basic access authentication. The first call returns an authentication cookie, which other REST calls from your app can use.

References:

https://console.bluemix.net/docs/services/dataworks1/index.html#getting-started-with-dataconnect

3. What can a user do after deploying a boilerplate application?

- A. Use IBM Cloud provided test data in the application.
- B. Copy the application to another IBM Cloud region using the dashboard.
- C. Connect additional managed services to the application.
- D. Choose the runtime they wish to use for that application.

#### Answer: B

Explanation:

References: http://www.learnquest.com/assets/pdfs/3\_IBM\_Bluemix\_boilerplates.pdf

4.Which OpenStack API generates authorization tokens that will enable an application or service to access

objects in an IBM Bluemix Object Storage container?

- A. Stack API
- B. Swift API
- C. Karbor API

## D. Keystone API

## Answer: B

Explanation:

IBM Object storage is based on SWIFT api . The service uses OpenStack Identity (Keystone) for authentication and can be accessed directly by using OpenStack Object Storage (Swift) API v1 calls. References:

https://harishvarma8055.wordpress.com/2017/06/30/object-storagehow-to-generate-credentialsand-token-using-node-js-application-on-bluemix/

5.Which is a feature provided for both Managed service instances and User-provided service instances in IBM Cloud Foundry?

A. Automatic encryption of service instance metadata.

B. Instance lifecycle management via the Cloud Controller.

C. Automatic creation of service instances during application deployment.

D. Expose service instance metadata to applications via the VCAP\_SERVICES environment variable.

# Answer: D

### Explanation:

When you bind a service to your application Bluemix will add details about the service to an environment variable VCAP\_SERVICES. VCAP\_SERVICES allows your application to discover bound services and how to access the service.

User-provided services (private to an organization) can be created - accessed the same way as a Bluemix provided service.